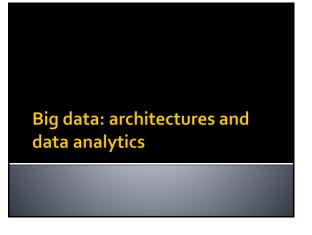

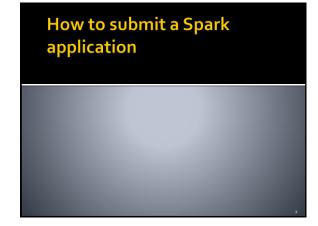

#### Spark-submit

- Spark programs are executed (submitted) by using the spark-submit command
  - It is a command line program
  - It is characterized by a set of parameters
    - E.g., the name of the jar file containing all the classes of the Spark application we want to execute
    - The name of the Driver class
    - The parameters of the Spark application

### Spark-submit

- spark-submit has also two parameters that are used to specify where the application is executed
  - --master option
    - Specify which environment/scheduler is used to execute the application
    - spark://host:port mesos://host:port

The spark scheduler is used The memos scheduler is used

yarn local The YARN scheduler (i.e., the one of

The application is executed exclusively on the local PC

Spark-submit

**Cluster Deployment Mode** 

--deploy-mode option • Specify where the Driver is launched/executed client The driver is launched locally (in the "local" PC executing spark-submit) cluster The driver is launched on one node of the

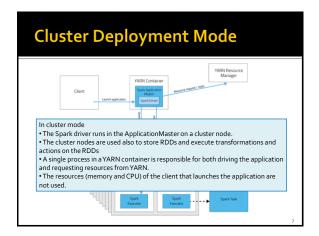

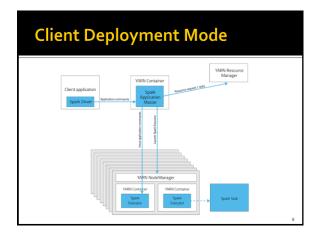

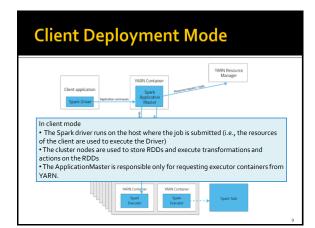

#### 

 The maximum values of these parameters are limited by the configuration of the cluster

#### Spark-submit: setting driver

- Spark-submit allows specifying
  - The number of cores for the driver
    - --driver-cores NUM
      - Default value: NUM=1 core
  - Main memory for the driver
    - --driver-memory MEM
    - Default value: MEM=1GB
- Also the maximum values of these parameters are limited by the configuration of the cluster when the deploy-mode is set to cluster

# Spark-submit: Execution on the cluster

- The following command submits a Spark application on a Hadoop cluster spark-submit --class
- it.polito.bigdata.spark.DriverMyApplication --deploymode cluster --master yarn MyApplication.jar arguments
- It executes/submits the application it.polito.bigdata.spark.DriverMyApplication contained in MyApplication.jar
- The application is executed on a Hadoop cluster based on the YARN scheduler
  - Also the Driver is executed in a node of cluster

12

## **Spark-submit: Local execution**

- The following command submits a Spark application on a local PC spark-submit --class it-polito.bigdata.spark.DriverMyApplication --deploy-mode client --master local MyApplication.jar arguments
  It executes/submits the application it.polito.bigdata.spark.DriverMyApplication contained in MyApplication.jar
  The application is completely executed on the local PC
- - Both Driver and Executors
  - Hadoop is not needed in this case
  - You only need the Spark software